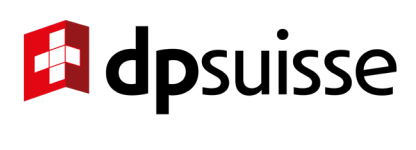

# **OOO**syndicom

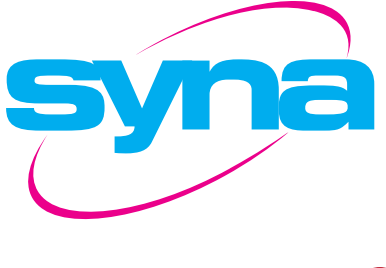

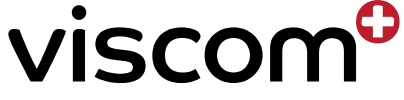

# **Dispositions d'exécution relatives à la procédure de qualification avec examen final**

Concernant l'ordonnance du SEFRI du 10.07.2023 sur la formation professionnelle initiale et le plan de formation du 10.07.2023

pour

# **Interactive Media Designer EFZ**

# **Interactive Media Designer CFC**

# **Interactive Media Designer AFC**

**N° de la profession 47118** 

soumises pour avis à la Commission suisse pour le développement de la profession et la qualité de la formation des Interactive Media Designer CFC xxx

Document à trouver sur https://dpsuisse.ch/fr/qv-unterlagen

# **Table des matières**

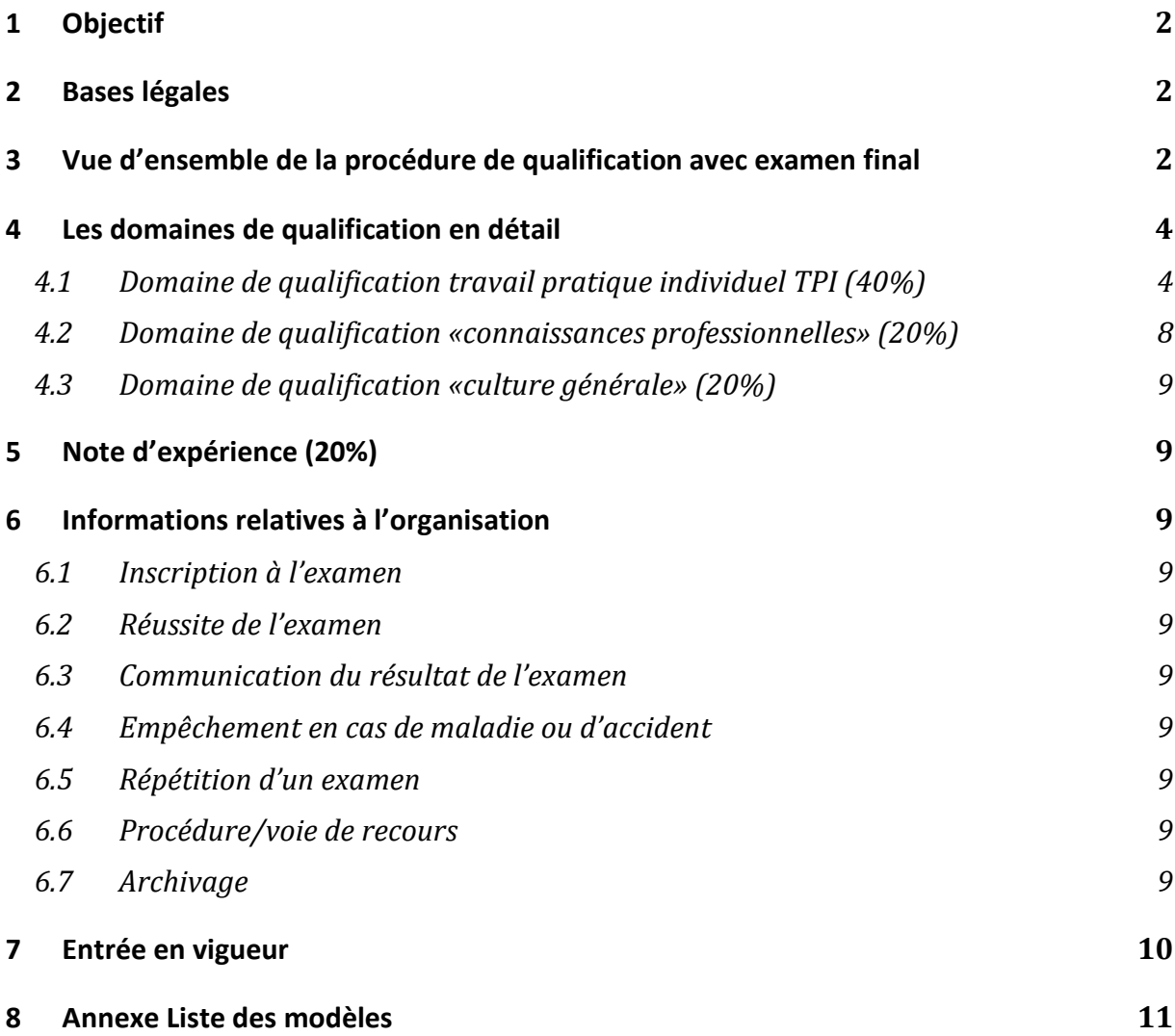

# <span id="page-2-0"></span>**1 Objectif**

Les présentes dispositions d'exécution relatives à la procédure de qualification (PQ) avec examen final et leurs annexes concrétisent les dispositions contenues dans l'ordonnance de formation et dans le plan de formation.

# <span id="page-2-1"></span>**2 Bases légales**

Les dispositions d'exécution relatives à la procédure de qualification dans la formation professionnelle initiale se fondent sur les éléments suivants :

- − la loi fédérale du 13 décembre 2002 sur la formation professionnelle (LFPr; RS 412.10), en particulier art. 33 à 41;
- − l'ordonnance du 19 novembre 2003 sur la formation professionnelle (OFPr; RS 412.101), en particulier art. 30 à 35, 39 et 50;
- − l'ordonnance du SEFRI du 27 avril 2006 concernant les conditions minimales relatives à la culture générale dans la formation professionnelle initiale (RS 412.101.241), en particulier art. 6 à 14;
- − l'ordonnance du SEFRI sur la formation professionnelle initiale Interactive Media Designer CFC du 10.07.2023. Les art. 16 à 20 sont notamment déterminants pour la PQ;
- − Le plan de formation relatif à l'ordonnance sur la formation professionnelle initiale Interactive Media Designer CFC avec certificat fédéral de capacité CFC du 10.07.2023;
- − le manuel pour expertes et experts aux procédures de qualification de la formation professionnelle initiale Conseils et instruments pour la pratique.[1](#page-2-3)

## <span id="page-2-2"></span>**3 Vue d'ensemble de la procédure de qualification avec examen final**

La procédure de qualification vise à vérifier si la personne en formation ou la personne candidate a acquis les compétences opérationnelles nécessaires à l'exercice d'une activité professionnelle définie.

Les schémas synoptiques ci-après présentent les domaines de qualification avec la forme de l'examen, la note d'expérience, les points d'appréciation, les pondérations respectives, les notes éliminatoires (notes minimales à obtenir) et les dispositions concernant l'arrondissement des notes conformément à l'ordonnance sur la formation professionnelle initiale et au plan de formation.

La feuille de notes pour la procédure de qualification et les feuilles de notes requises pour le calcul de la note d'expérience sont disponibles à l'adresse suivante [: http://qv.berufsbildung.ch](http://qv.berufsbildung.ch/) 

<span id="page-2-3"></span> $1$  Editeur : Institut fédéral des hautes études en formation professionnelle IFFP en collaboration avec le Centre suisse de services d'orientation professionnelle, universitaire et de carrière (CSFO). Le manuel peut être téléchargé sous [https://www.ehb.swiss/pex](https://www.ehb.swiss/pex-handbuch)[handbuch](https://www.ehb.swiss/pex-handbuch) 

**Vue d'ensemble des domaines de qualification, de la note d'expérience et de l'arrondissement des notes pour le travail pratique individuel (TPI) :** 

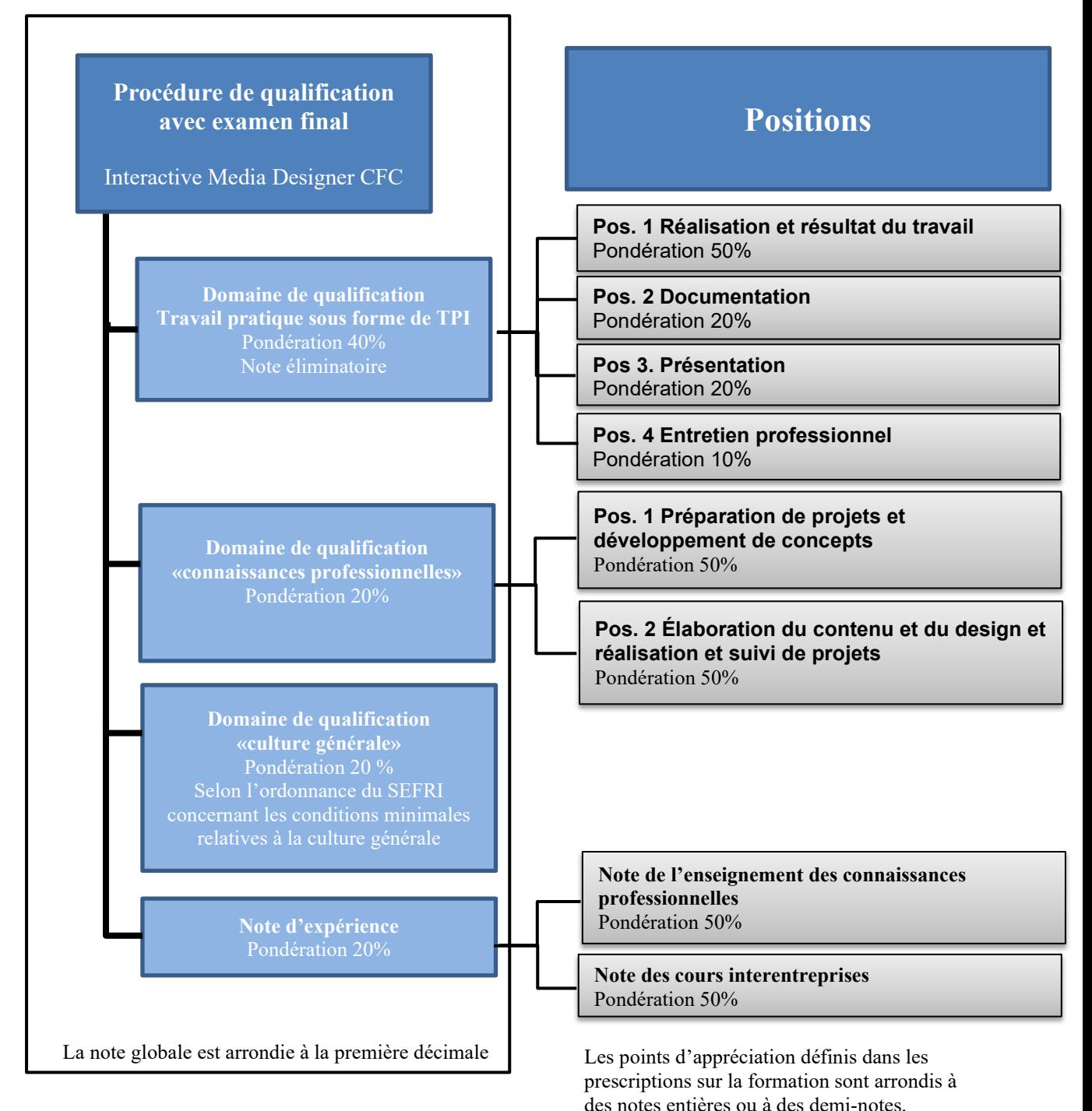

#### **Art. 34, al. 2, OFPr**

Des notes autres que des demi-notes ne sont autorisées que pour les moyennes résultant des points d'appréciation fixés par les prescriptions sur la formation correspondantes. Ces moyennes ne sont pas arrondies au-delà de la décimale.

Remarque : les prescriptions sur la formation comprennent l'ordonnance sur la formation professionnelle initiale et le plan de formation qui l'accompagne.

### <span id="page-4-0"></span>**4 Les domaines de qualification en détail**

#### <span id="page-4-1"></span>**4.1 Domaine de qualification travail pratique individuel TPI (40%)**

Dans le domaine de qualification "travail pratique", le candidat doit montrer qu'il est capable d'exécuter les activités demandées de manière techniquement correcte et en fonction des besoins et de la situation.

Un TPI englobe si possible tous les domaines de compétences opérationnelles et tient compte des spécificités de l'entreprise au sein d'une profession ou d'un champ professionnel. Dans l'entreprise formatrice ou dans une école à plein temps, le candidat exécute dans la pratique professionnelle quotidienne, avec les moyens et les méthodes habituels, un mandat ayant pour but une utilité pratique.

Le TPI peut reposer sur les types de mandats suivants:

- − un produit ou des parties d'un produit;
- un projet ou une partie d'un projet clairement définie;
- un processus ou un sous-processus de l'entreprise;
- un service ou des parties du processus d'un service.

La durée d'un TPI est fixée dans l'ordonnance sur la formation professionnelle initiale et oscille entre 80 et 120 heures. Cette durée maximale comprend toutes les positions (dont 30 minutes chacune pour la présentation et l'entretien professionnel). Il est réalisé vers la fin de la formation professionnelle initiale, pour autant qu'il ne soit pas soumis à des contraintes saisonnières.

Le domaine de qualification comprend les positions suivantes avec les pondérations suivantes :

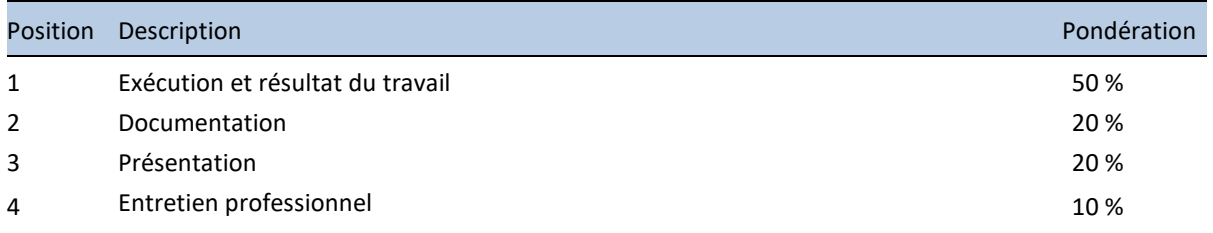

L'évaluation des critères se fait en points. Le total de points par position doit être converti en une note (note entière ou demi-note).

Les compétences opérationnelles contrôlées dans le cadre du TPI au sein des domaines de compétences opérationnelles dépendent des conditions de l'entreprise et du type de mission.

*Moyens auxiliaires : les éventuelles restrictions seront mentionnées dans la convocation à l'examen.*

Les détails de l'évaluation sont indiqués dans les fiches d'évaluation.

#### **Déroulement d'un travail pratique individuel (voir page suivante)**

Le schéma ci-après présente les trois phases du déroulement du TPI: planification et préparation, réalisation et documentation, présentation et évaluation. Les indications sur fond rouge clair concernent des dispositions qui diffèrent d'un canton à l'autre.

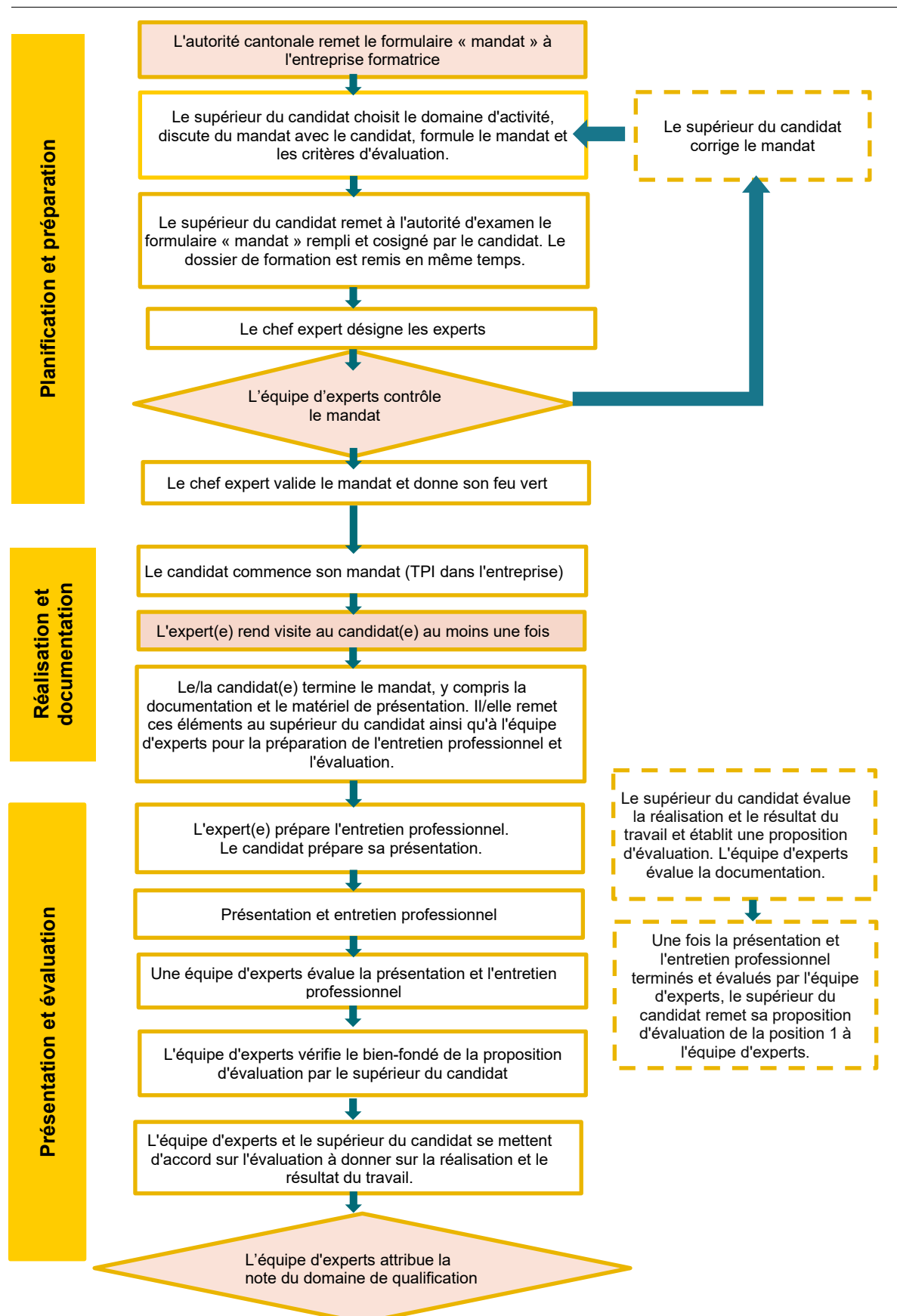

#### **Remarque sur le dossier de formation**

Dans le dossier de formation, les personnes en formation documentent et réfléchissent à leurs travaux en rapport avec les compétences opérationnelles à acquérir. La tenue d'un dossier de formation par l'apprenti-e est obligatoire et doit être contrôlée périodiquement par le formateur/la formatrice. Le dossier de formation sert aux experts pour la préparation de l'entretien professionnel et ne doit pas être évalué ou être pris en compte dans l'évaluation.

#### **Phase 1: planification et préparation**

L'autorité cantonale veille à ce que les organes d'examen qu'elle a mis en place, les supérieurs des candidats et les candidats eux-mêmes soient informés à temps et de manière suffisante des modalités et des délais de réalisation du TPI.

Elle charge la cheffe experte ou le chef expert de former les supérieurs des candidats et fait appel à des experts aux examens ayant suivi la formation adéquate.

Elle remet le formulaire «Mandat» concernant le TPI à l'entreprise formatrice, le supérieur du candidat inscrit ce dernier.

Le supérieur du candidat formule le mandat. Ce dernier repose sur les critères suivants :

- − le candidat effectue un mandat relevant du champ d'activité de l'entreprise formatrice;
- − le mandat contient si possible tous les domaines de compétences opérationnelles ;
- − le mandat est clairement formulé, les domaines de compétences opérationnelles/compétences opérationnelles à évaluer peuvent être observés ou mesurés.

L'énoncé de l'épreuve et les indications et documents complémentaires sont soumis à la candidate ou au candidat pour information et cosignés par elle ou lui.

Le supérieur du candidat remet le mandat concernant le TPI à l'autorité d'examen dans les délais impartis (voir annexe). Celui-ci contient notamment les informations suivantes :

- − la durée d'exécution estimée;
- − la période d'exécution prévue (date de début/date de fin);
- − le protocole d'examen prévu et discuté avec la candidate ou le candidat;
- − la date de la présentation et de l'entretien professionnel.

Parallèlement, au moins 24 dossiers de formation sont déposés.

Le chef expert vérifie que le dossier remis est conforme à l'ordonnance sur la formation professionnelle initiale et au plan de formation et qu'il contient toutes les informations requises. Si le mandat répond à tous les critères, le chef expert donne son feu vert et en informe le supérieur du candidat. S'il constate des lacunes, il renvoie le mandat au supérieur du candidat pour qu'il le corrige.

Le chef expert fixe avec le supérieur du candidat le début et la fin du temps de réalisation.

#### **Phase 2: réalisation et documentation**

La **réalisation** du mandat peut commencer une fois que le feu vert a été donné. Comme il s'agit d'un travail individuel, le mandat doit être réalisé de manière autonome. Le travail en équipe est autorisé pour autant que les activités de chaque membre de l'équipe puissent être évaluées.

La durée maximale du TPI définie dans le mandat ne doit pas être dépassée. S'il s'avère que le temps de réalisation prévu ne pourra pas être respecté, par exemple en raison de facteurs imprévisibles pour l'entreprise, le supérieur du candidat et le membre désigné de l'équipe d'experts se mettent d'accord sur le moment où le travail sera interrompu. Ils informent immédiatement le chef expert.

Afin d'assurer la traçabilité temporelle des différentes étapes de travail, le candidat crée une sauvegarde complète tous les trois jours ainsi qu'une sauvegarde complète à la fin du TPI. Ces sauvegardes contiennent toutes les données ouvertes et doivent être soumises sous forme électronique avec le journal de bord.

Durant la réalisation du mandat, le candidat reçoit au moins une fois la visite d'un membre de l'équipe d'experts. Cet expert contrôle l'état d'avancement du mandat et la gestion du temps, consulte le journal de bord et mène un court entretien avec le candidat concernant notamment la recherche d'informations, la méthode de travail et les aides dont bénéficie le candidat. Pendant sa visite/ses visites, il note ses observations par écrit (voir annexe).

Le supérieur du candidat observe et documente la réalisation du mandat, la gestion du temps, la méthode de travail, la recherche d'informations et la communication avec les partenaires concernés (clients, fournisseurs, etc.) et consulte le journal de bord.

Pendant le temps de réalisation du mandat, le membre de l'équipe d'experts peut accéder à tout moment au lieu de l'examen.

La **documentation** fait partie intégrante du TPI et comprend notamment les éléments suivants :

- Page de titre;
- Table des matières;
- Introduction;
- Définition des objectifs,
- Planification du projet avec les dates clés;
- Descriptif du projet;
- Conclusion;
- Annexe avec journal de bord : le candidat y consigne au moins quotidiennement les procédés employés, les progrès réalisés (avec justifications/remarques), l'état d'avancement, l'ensemble des aides provenant de personnes tierces et tout évènement particulier (p. ex. remplacement de son supérieur par une autre personne, interruptions de travail, problèmes d'organisation ou écarts par rapport à la planification de départ).

Le candidat termine le travail et remet une version numérique du résultat (y compris le matériel de présentation et la documentation) au supérieur du candidat et aux deux experts pour évaluation et la préparation de l'entretien professionnel. Après cela, la présentation ne peut plus être modifiée. Si le supérieur du candidat ou l'équipe d'experts le demande, la documentation doit également être soumise sous forme imprimée.

#### **Phase 3: présentation et évaluation**

Dans le cadre de la **présentation** d'une durée de 30 minutes, le candidat décrit la réalisation du mandat et le résultat à l'équipe d'experts et, lors de l'**entretien professionnel** d'une durée de 30 minutes qui suit, répond à des questions complémentaires en lien avec le mandat.

L'entretien professionnel se réfère également au dossier de formation remis par la candidate ou le candidat.

La présentation et l'entretien professionnel durent ensemble une heure. Le supérieur du candidat peut assister à la présentation et à l'entretien professionnel avec l'accord du candidat. Il a un statut d'observateur et s'abstient de toute ingérence.

L'**évaluation** du TPI a lieu ensuite. L'équipe d'experts et le supérieur du candidat se mettent d'accord sur la note à attribuer à l'exécution et au résultat du travail (position 1). Si aucun accord n'est trouvé, c'est la cheffe experte ou le chef expert qui décide. Les divergences doivent être justifiées par elle ou lui.

La documentation (position 2) est évaluée par l'équipe d'experts.

La présentation et l'entretien professionnel (positions 3 et 4) sont évalués par l'équipe d'experts immédiatement après la fin de l'entretien professionnel.

La note du domaine de qualification TPI est la moyenne de la somme des notes de position pondérées.

#### <span id="page-8-0"></span>**4.2 Domaine de qualification «connaissances professionnelles» (20%)**

Le domaine de qualification "connaissances professionnelles" permet de vérifier si le candidat a acquis les connaissances nécessaires à une activité professionnelle réussie. L'examen a lieu vers la fin de la formation professionnelle initiale et dure 4 heures.

L'examen porte sur les domaines de compétences opérationnelles suivants, avec les formes d'examen et les pondérations indiquées ci-dessous :

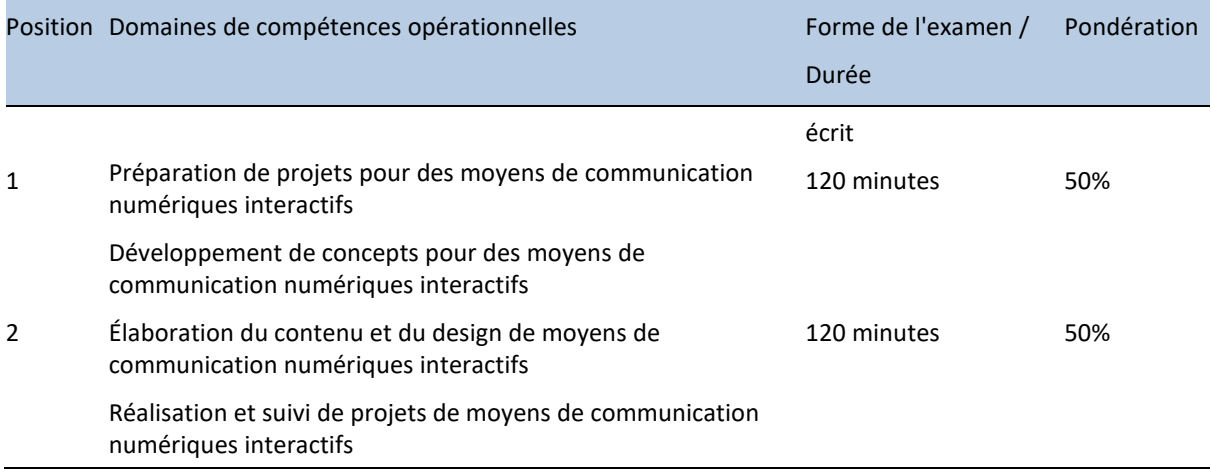

L'évaluation selon les critères se fait sous forme de notes (note entière ou demi note).

*Aide : seules sont admises les aides autorisées selon la convocation d'examen.*

#### <span id="page-9-0"></span>**4.3 Domaine de qualification «culture générale» (20%)**

Le domaine de qualification «culture générale» est régi par l'ordonnance du SEFRI du 27 avril 2006 concernant les conditions minimales relatives à la culture générale dans la formation professionnelle initiale (RS 412.101.241).

## <span id="page-9-1"></span>**5 Note d'expérience (20%)**

La note d'expérience est définie dans l'ordonnance de formation.

Elle se compose de la manière suivante :

- a. Note de l'enseignement des connaissances professionnelles : 50% ;
- b. Note pour les cours interentreprises : 50%.

Les feuilles de notes nécessaires au calcul sont disponibles sur [http://qv.berufsbildung.ch.](http://qv.berufsbildung.ch/)

## <span id="page-9-2"></span>**6 Informations relatives à l'organisation**

#### <span id="page-9-3"></span>**6.1 Inscription à l'examen**

L'inscription se fait par l'intermédiaire de l'autorité cantonale.

#### <span id="page-9-4"></span>**6.2 Réussite de l'examen**

Les conditions de réussite sont définies dans l'ordonnance sur la formation professionnelle initiale.

#### <span id="page-9-5"></span>**6.3 Communication du résultat de l'examen**

La communication du résultat de l'examen est régie par les dispositions cantonales.

### <span id="page-9-6"></span>**6.4 Empêchement en cas de maladie ou d'accident**

La procédure en cas d'empêchement de participer à la procédure de qualification pour cause de maladie ou d'accident est régie par les dispositions cantonales.

#### <span id="page-9-7"></span>**6.5 Répétition d'un examen**

Les dispositions concernant les répétitions sont définies dans l'ordonnance sur la formation professionnelle initiale.

#### <span id="page-9-8"></span>**6.6 Procédure/voie de recours**

La procédure de recours est régie par le droit cantonal.

#### <span id="page-9-9"></span>**6.7 Archivage**

La conservation des documents d'examen est régie par les législations cantonales. Les produits fabriqués dans le cadre du TPI sont la propriété de l'entreprise formatrice.

### <span id="page-10-0"></span>**7 Entrée en vigueur**

Les présentes dispositions d'exécution relatives à la procédure de qualification avec examen final pour Interactive Media Designer CFC entrent en vigueur le 1er janvier 2028 et sont valables jusqu'à leur révocation.

Aarau

**dpsuisse**

Beat Kneubühler **Paus Fischer, Eine Fischer, Eine Fischer, Eine Fischer, Eine Fischer, Eine Fischer, Eine Fischer**<br>Pirecteur adi

Directeur adjoint

**Syndicom, Syndicat des médias et de la communication**

Stephanie Vonarburg Michael Moser Vice-présidente  $\qquad \qquad$ Secrétaire central

**Syna, le syndicat**

Johann Tscherrig and The Communist Communist Communist Communist Communist Communist Communist Communist Commun<br>
Migmar Dhakyel<br>
Membre de la direction Membre de la direction

**viscom**

Beat Kneubühler **Paul Fischer, Etgen** Paul Fischer,

Directeur Directeur adjoint

Lors de sa réunion du xxx, la Commission suisse pour le développement professionnel et la qualité a pris position sur les présentes dispositions d'exécution relatives à la procédure de qualification avec examen final pour le Designer de médias interactifs CFC.

# <span id="page-11-0"></span>**8 Annexe Liste des modèles**

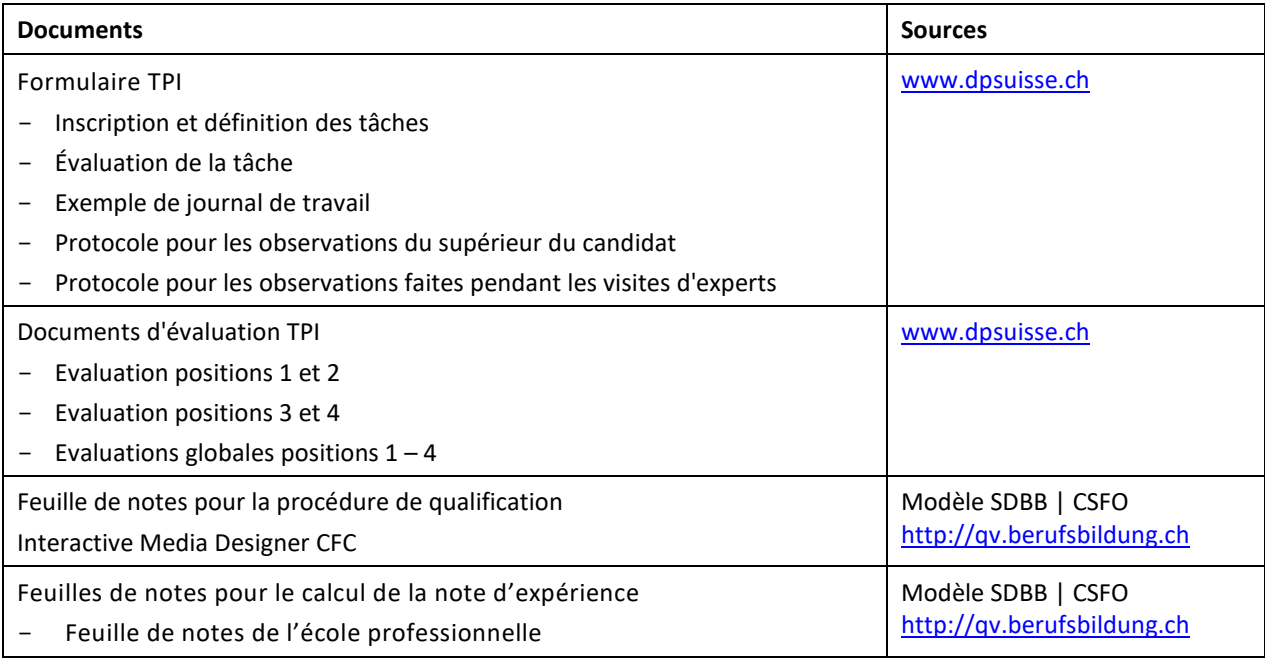